## How to protect your doc by enabling "Read Only"

When you are finished with your document and are ready to save it and enable "Read Only", click the "Microsoft Office Button".

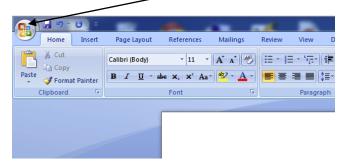

Click "Save As". Save as a word doc.

| Dern     Word Jennent       Søre     Word Jennent       Søre     Word Jennent Sa Stred Document       Søre     Word Jennent Sa Stred Document       Britt     Søre for Sa       Prigare     Mode PDF       Prigare     Søre the document in the Open Document<br>Formation with Word 97,0000.       Prigare     Søre and yet the document in the Open Document<br>Formation with Word 97,0000.       Prigare     Søre and Poen Document<br>Formation with Word 97,0000.       Sørid     Søre Correl document in the Open Document<br>Formation with Søre Sa Soft He.       Sørid     Søre Correl document in a SPF file.       Glose     Word Options X & Ligt Word                                                                                                    | New     | Save a copy of the document                                               | 1              |
|----------------------------------------------------------------------------------------------------|---------|---------------------------------------------------------------------------|----------------|
| Sore<br>Sore<br>So |         |                                                                           |                |
| See Early  See Early  Page to the document that is fully  Page to the document that is fully  Page to the document that is fully  Page to the document that is fully  Page to the document tase as POF or XPS  Page that is dony of the document as as POF or XPS  Page that is dony of the document as as POF or XPS  Page that is dony                                                                                                    | . /     | Save the document as a template that can                                  | Pa             |
| Piggare + Piggare + Pigga                                                                                                    | Save as | Word <u>97-2003 Document</u><br>Save a copy of the document that is fully |                |
| Plane     Six the document in the Open Document<br>Format.     Format.     Format.       Sind     Dev XVS     Politik a copy of the document as a PDF or<br>XS file.     Format.       Open     PDF Document<br>Six e current document as a PDF file.     Format.       Six e     Word Options     X bit Moved                                                                                                    | Print   | Adobe PDF                                                                 |                |
| Singlet     Politike       Publish     PDF Document<br>Sove current document as a PDF file.       Close     PDF Document<br>Sove current document as a PDF file.       Word Options     X tigt Word                                                                                                    | Prepare | Save the document in the Open Document                                    |                |
| PopDiacument     PopDiacument     Solute     Solute     Solut                                                                                                    | seng    | Publish a copy of the document as a PDF or                                | The Button     |
| Close Cut<br>Word Options X Egit Word Format Painter                                                                                                    | Publish | PDF Document                                                              | me Insert      |
|                                                                                                    | Close   |                                                                           |                |
| Clipboard                                                                                                    |         |                                                                           | Format Painter |

When you get to the point that you are naming the doc, Click "Tools". Then click "General Options".

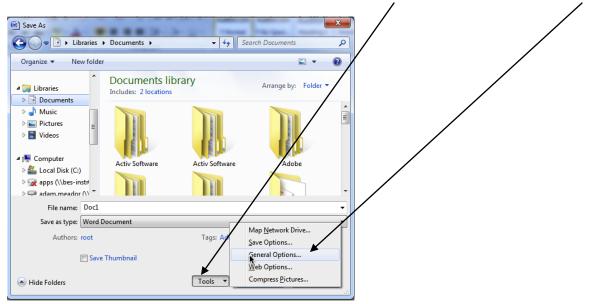

Before completing the next step, consider saving an unlocked copy and then save your locked copy with a slightly different name.

Select the "Read-only recommended" checkbox. Click "OK". Then Click "Save".

2 x **General Options** General Options File encryption options for this document Password to open: File sharing options for this document Password to modify: Read-only recommended Protect Document... Macro security Adjust the security level for opening files that might contain macro viruses and specify the names of Macro Security... trusted macro developers. OK Cancel